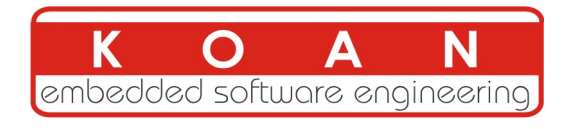

# Embedded Linux development training 3 days session

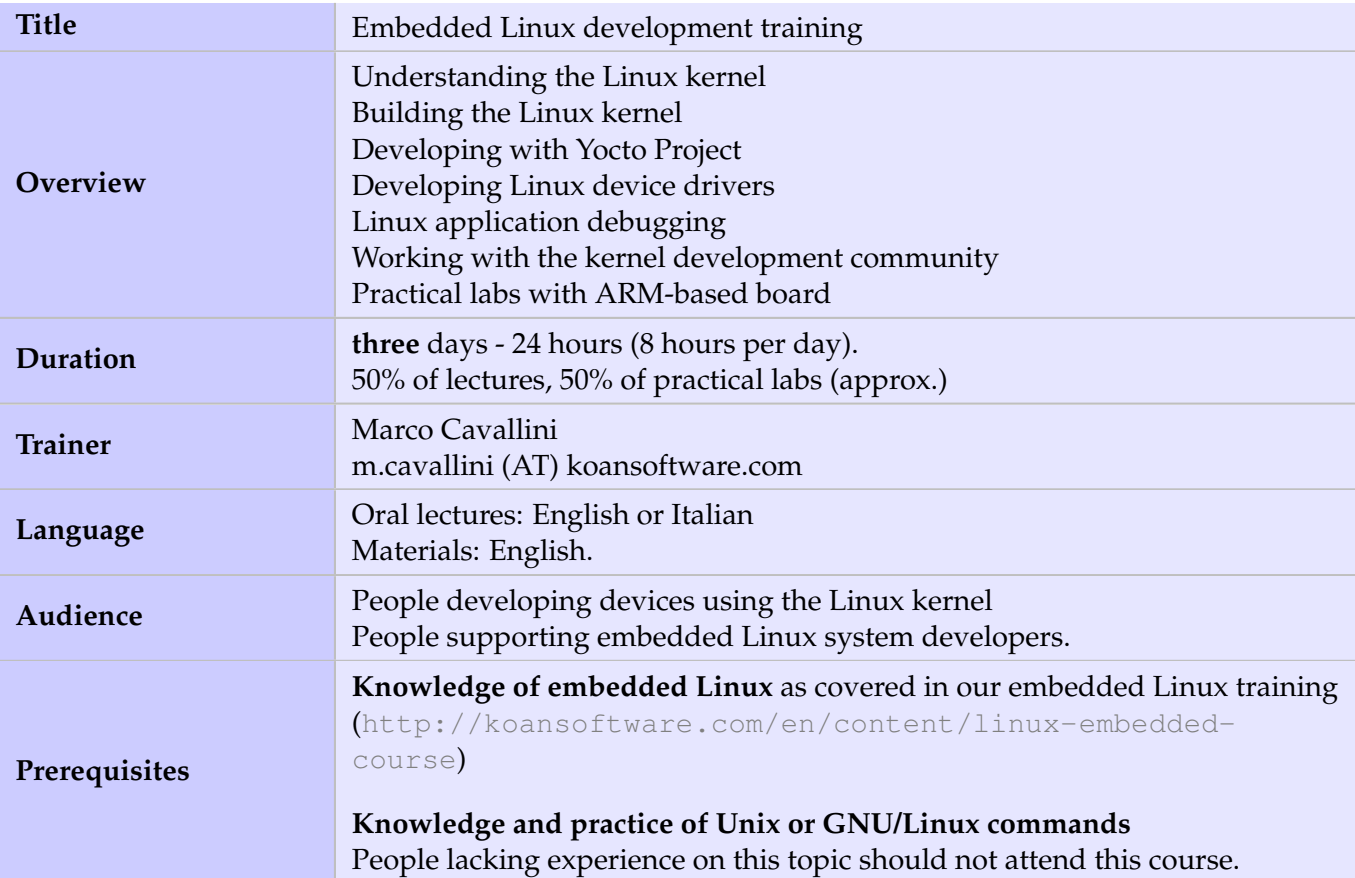

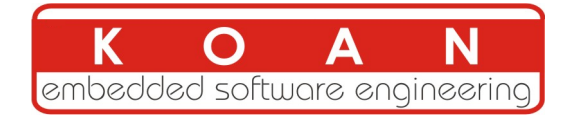

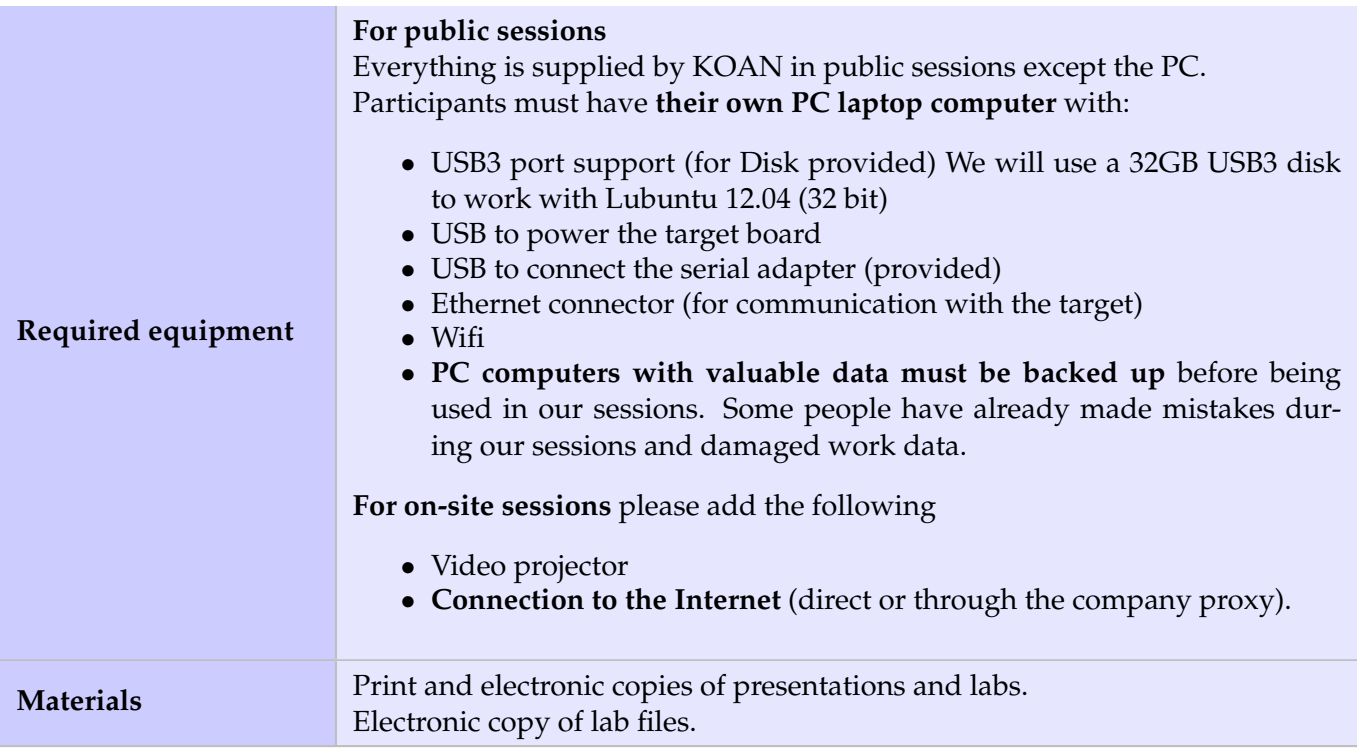

### **Hardware**

The hardware platform used for the practical labs of this training session is the **BeagleBone Black** board, which features:

- An ARM AM335x processor from Texas Instruments (Cortex-A8 based), 3D acceleration, etc.
- 512 MB of RAM
- 4 GB of on-board eMMC storage (4 GB in Rev C)
- USB host and device
- HDMI output
- 2 x 46 pins headers, to access UARTs, SPI buses, I2C buses

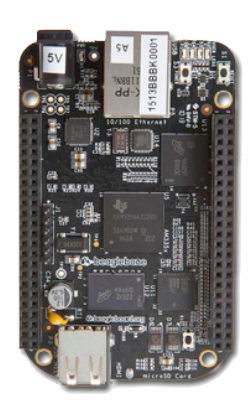

Note: The order and the content of the following program may vary slightly

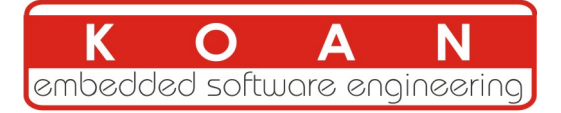

# **Day 1 - Morning**

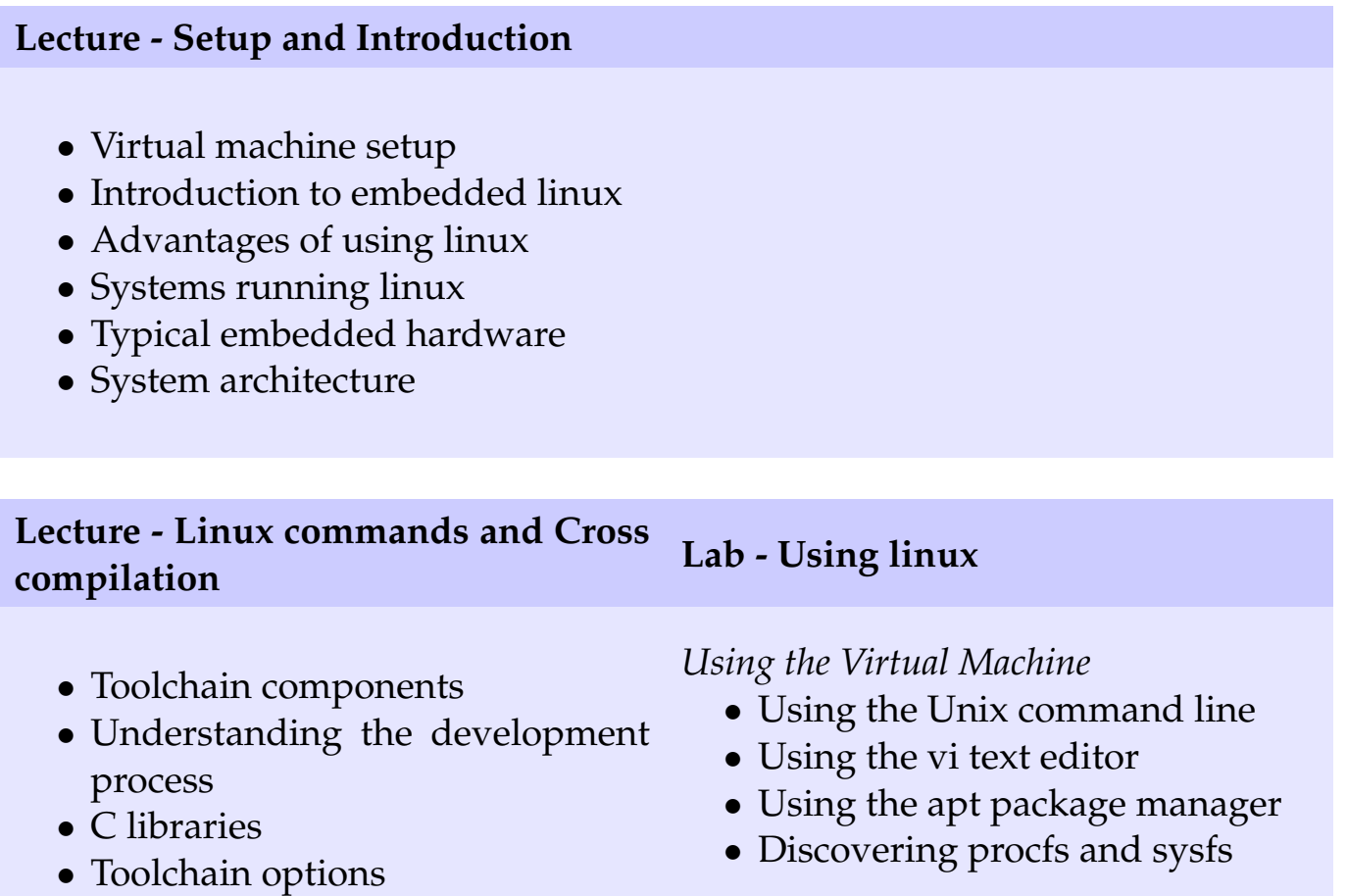

# **Day 1 - Afternoon**

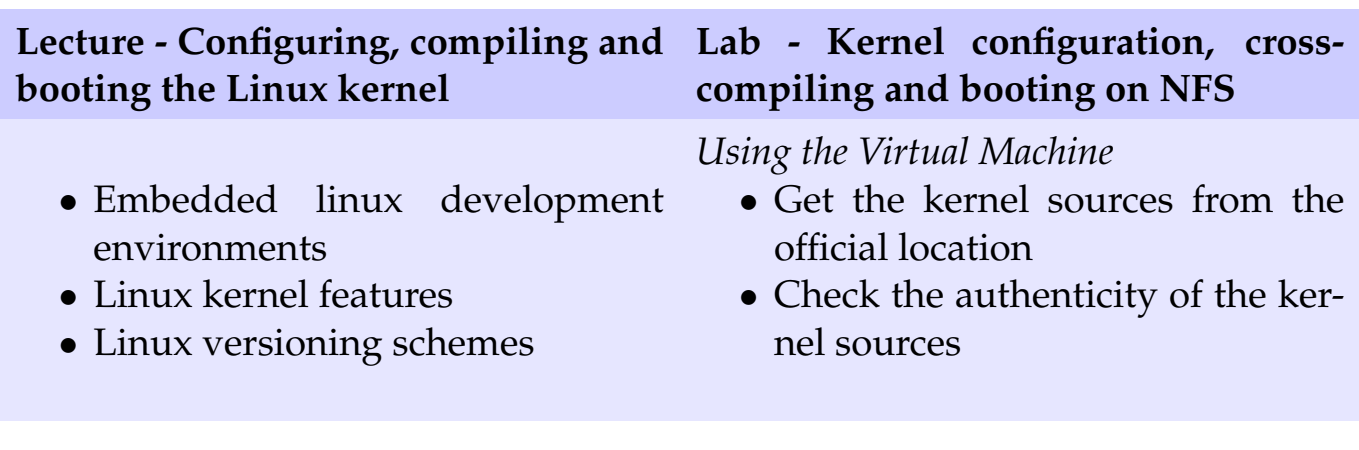

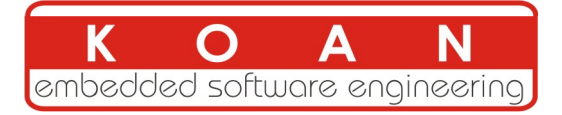

# **Day 2 - Morning**

## **Lecture - Yocto Project introduction**

• Yocto Project overview

• Yocto Project meta layers

• Yocto Project recipes

• How to setup the Yocto Project build system

## **Lecture - Yocto Project Lab - Running Yocto on the host**

*Using the Virtual Machine*

- Setup a Yocto Project build system
- Creating a meta layer with Yocto Project
- Creating a recipe with Yocto Project

# **Day 2 - Afternoon**

**Lecture - Linux kernel and device drivers Lab - Running linux on the target**

- Linux kernel configuration
- Kernel booting parameters.
- Booting the kernel using NFS.
- Native and cross-compilation generated files.

*Using the ARM board*

- Configure the TFTP and the NFS server
- Flash a Linux image on a SDCard
- Launch the Linux image on your target board
- Play around with Embedded Linux on your board

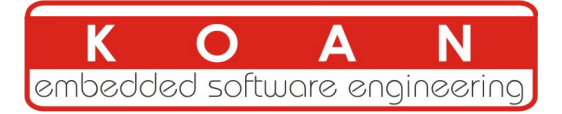

## **Day 3 - Morning**

## **Lecture - Kernel init and Bootloaders**

- Cross-compiling the kernel for the target
- Linux kernel sources structure
- Linux driver development
- Details about the API provided to kernel drivers

### **Lecture - Linux filesystems - Busybox Lab - Device driver**

- Kernel initialization
- Bootloaders
- Boot sequence
- u-boot
- Linux root filesystem

## *Using the ARM board*

- Creating a basic device driver
- Creating a simple character driver

## **Day 3 - Afternoon**

## **Lecture - Application debugging Lab - Running linux on the target**

- Block filesystems
- Flash filesystems
- Virtual filesystems
- Busybox

*Using the ARM board*

- Debugging user space applications
- Remote debugging user space applications